## **VBA-Programmierung in MS-Access, VHS-BildungsurlaubDozent: H. Schneider**

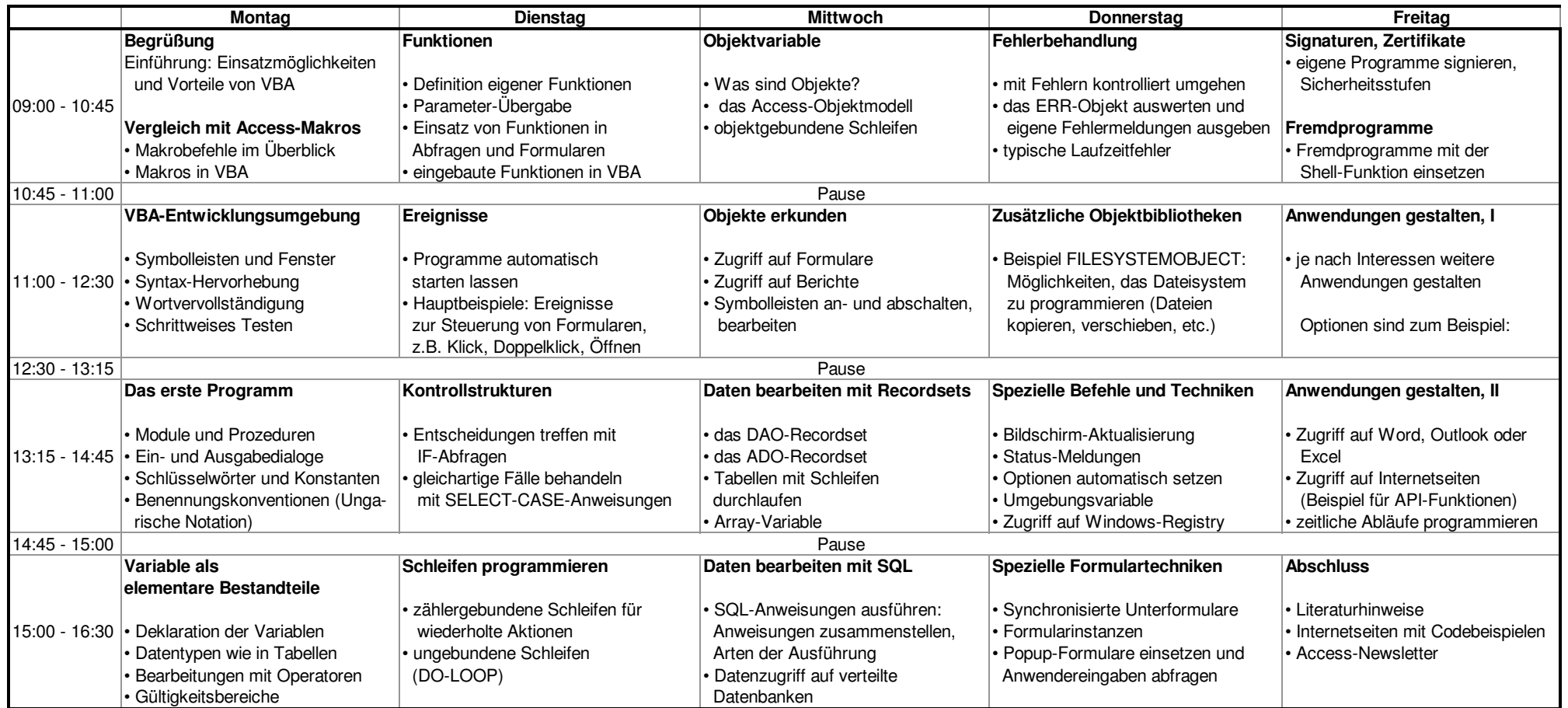